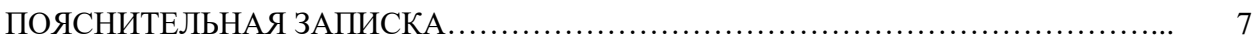

## Раздел 1. ТЕХНИЧЕСКОЕ ОПИСАНИЕ.

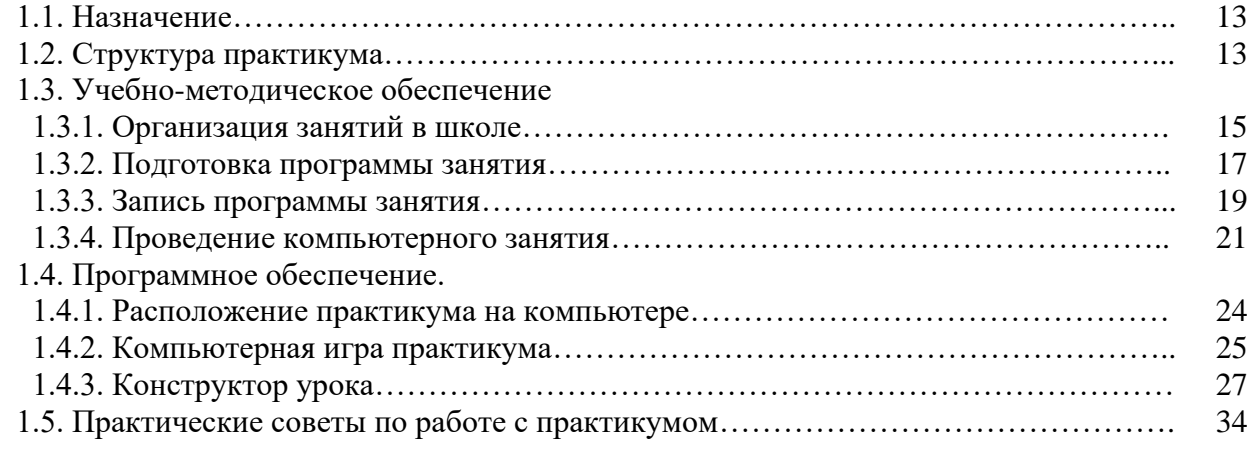

## Раздел 2. ОПИСАНИЕ КОМПЬЮТЕРНЫХ ИГР

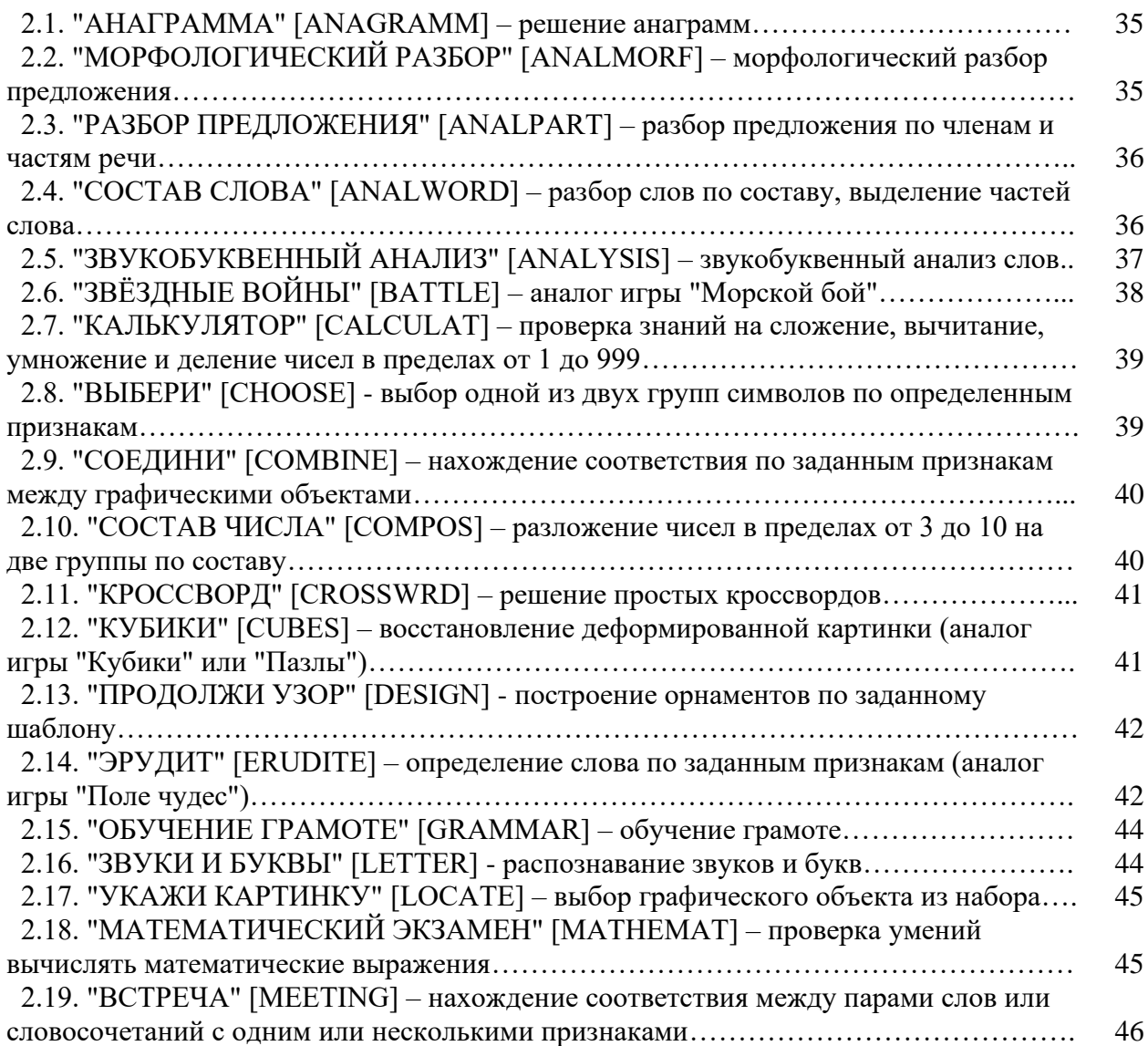

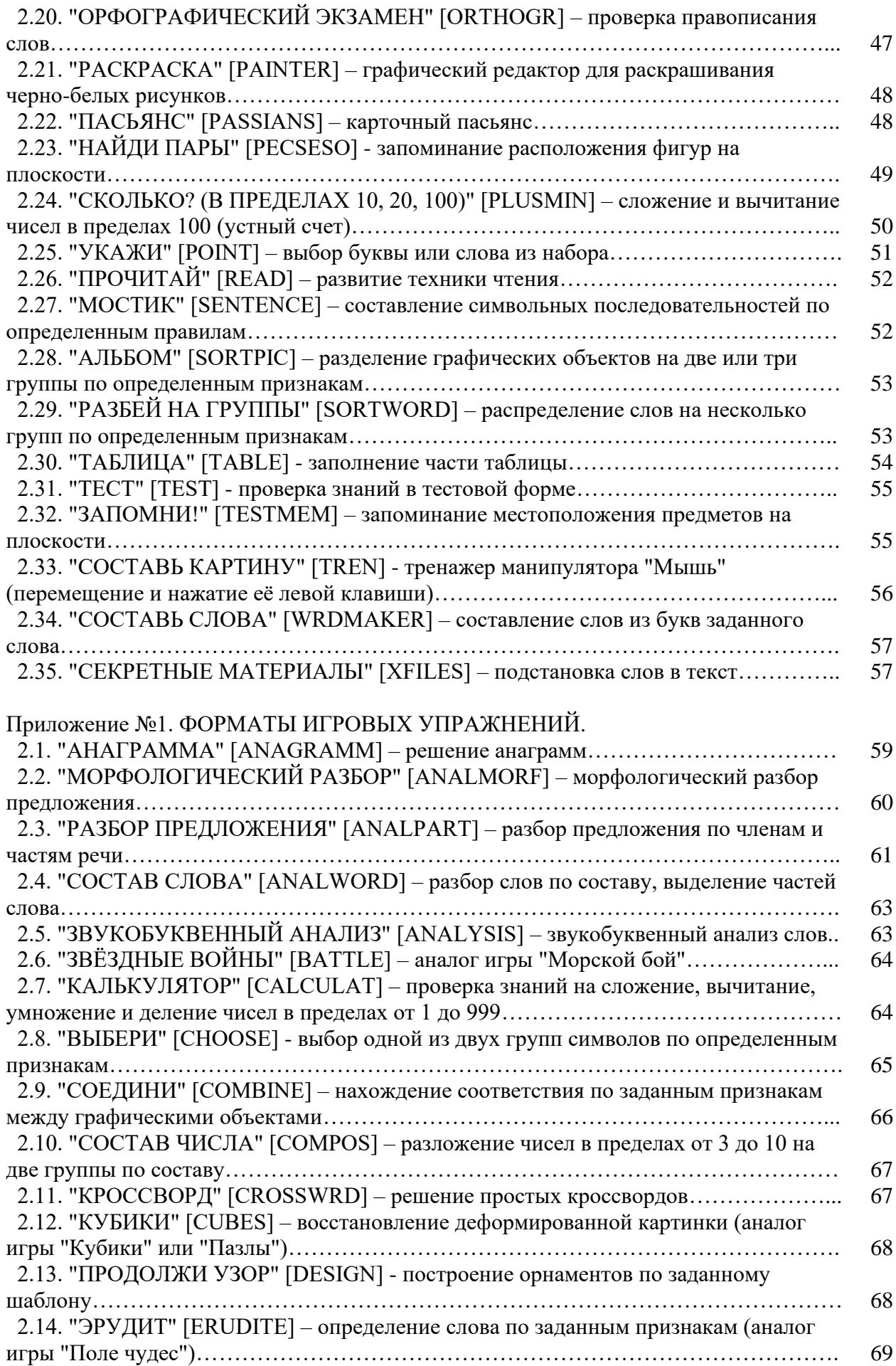

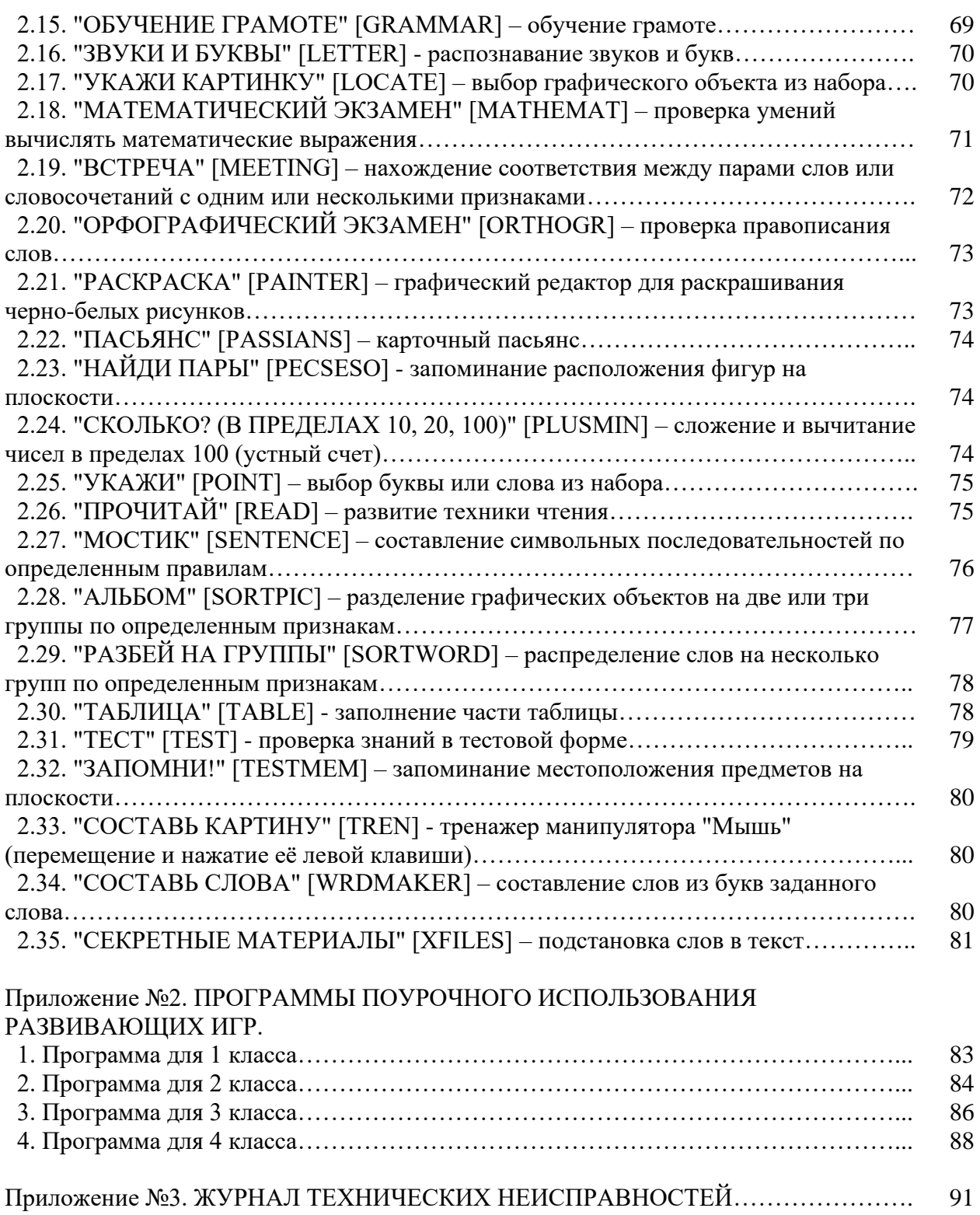